## **Veiledning: Opprette flere brukere i GLFR Business**

GLFR Business er administrasjonsverktøyet for klubben for å oppdatere og publisere innhold i Gimmie.

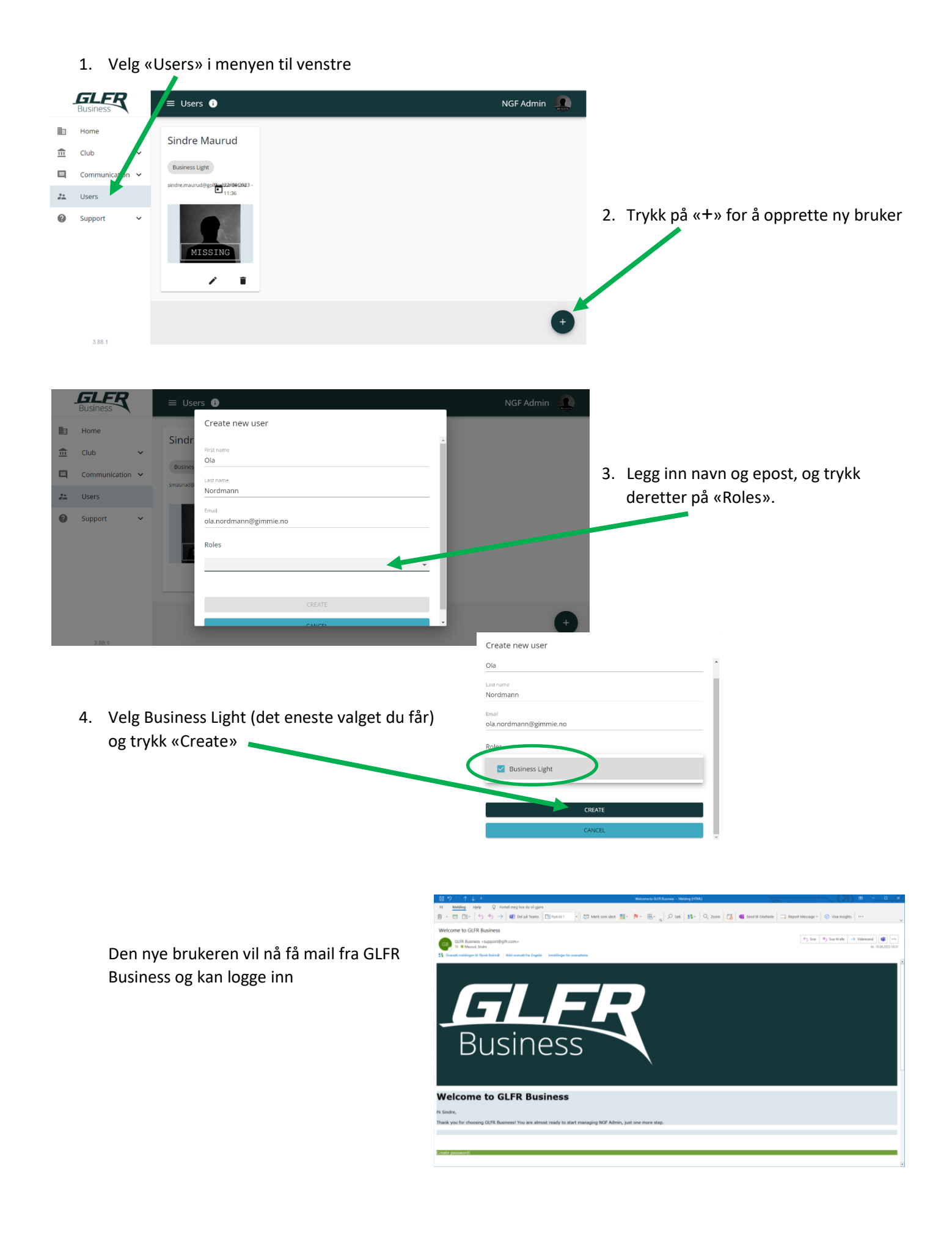